Xiuwen Zheng Department of Biostatistics University of Washington – Seattle

Dec 28, 2014

## **Contents**

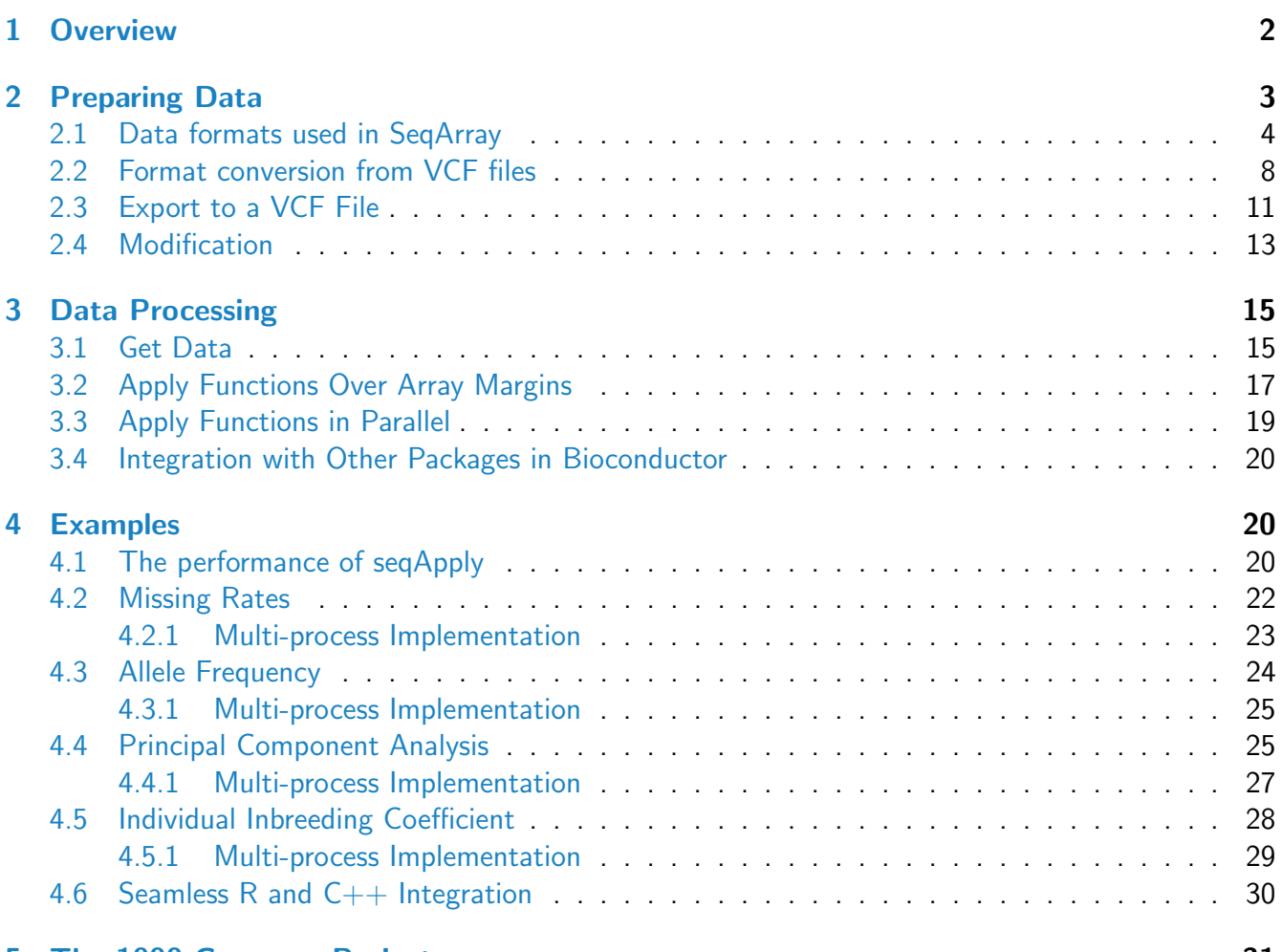

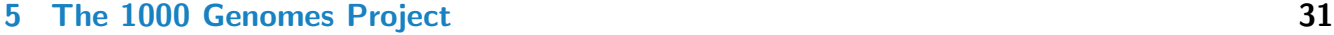

- [6 Resources](#page-32-0) 33
- [7 Session Info](#page-32-1) 33

## <span id="page-1-0"></span>1 Overview

In the era of big data, thousands of gigabyte-size data sets are challenging scientists for data management, even on well-equipped hardware. Currently, next-generation sequencing techniques are being adopted to investigate common and rare variants, making the analyses of large-scale genotypic data challenging. For example, the 1000 Genomes Project has identified approximately 38 million single nucleotide polymorphisms (SNPs), 1.4 million short insertions and deletions, and more than 14,000 larger deletions from whole-genome sequencing technologies [1]. In the near future, new technologies, like third-generation whole-genome sequencing, will be enabling data to be generated at an unprecedented scale [2]. The Variant Call Format (VCF) was developed for the 1000 Genomes Project, which is a generic text format for storing DNA polymorphism data such as SNPs, insertions, deletions and structural variants, together with rich annotations [3]. However, this format is less efficient for largescale analyses since numeric data have to be parsed from a text VCF file before further analyses. The computational burden associated with sequencing variants is especially evident with large sample and variant sizes, and it requires efficient numerical implementation and data management.

Here I introduce a high-performance  $C/C++$  computing library CoreArray ([http://corearray.sourcef](http://corearray.sourceforge.net)orge. [net](http://corearray.sourceforge.net)) for big-data management of genome-wide variants [4]. CoreArray was designed for developing portable and scalable storage technologies for bioinformatics data, allowing parallel computing at the multicore and cluster levels. It provides the genomic data structure (GDS) file format for array-oriented data: this is a universal data format to store multiple data variables in a single file. The CoreArray library modules are demonstrated in Figure [1.](#page-2-2) A hierarchical data structure is used to store multiple extensible data variables in the GDS format, and all datasets are stored in a single file with chunked storage layout. A document about CoreArray can be found: [http://cran.r-project.org/web/](http://cran.r-project.org/web/packages/gdsfmt/vignettes/CoreArrayTutorial.pdf) [packages/gdsfmt/vignettes/CoreArrayTutorial.pdf](http://cran.r-project.org/web/packages/gdsfmt/vignettes/CoreArrayTutorial.pdf).

Here, I focus on the application of CoreArray for statisticians working in the R environment, and developed R packages gdsfmt and SeqArray to address or reduce the computational burden associated with data management of sequencing variants. Gdsfmt provides a general R interface for the CoreArray library, and SeqArray is specifically designed for data management of sequencing variants. The kernels of gdsfmt and SeqArray were written in  $C/C++$  and highly optimized. Genotypic data and annotations are stored in a binary and array-oriented manner, offering efficient access of genetic variants using the R language. There are six key functions in SeqArray (Table [1\)](#page-2-3), and most of data analyses could be done using these six functions. The 1000 Genomes Project released 39 million genetic variants for 1092 individuals, and a 26G data file was created by SeqArray to store sequencing variants with phasing information, where 2 bits were used as a primitive data type. The file size can be further reduced to 1.5G by compression algorithms without sacrificing access efficiency, since it has a large proportion of rare variants.

SeqArray will be of great interest to scientists involved in data analyses of large-scale genomic sequencing data using R environment, particularly those with limited experience of low-level C programming and

SeqArray: an R/Bioconductor Package for Big Data Management of Genome-Wide Sequencing variants and the set of the set of the set of the set of the set of the set of the set of the set of the set o

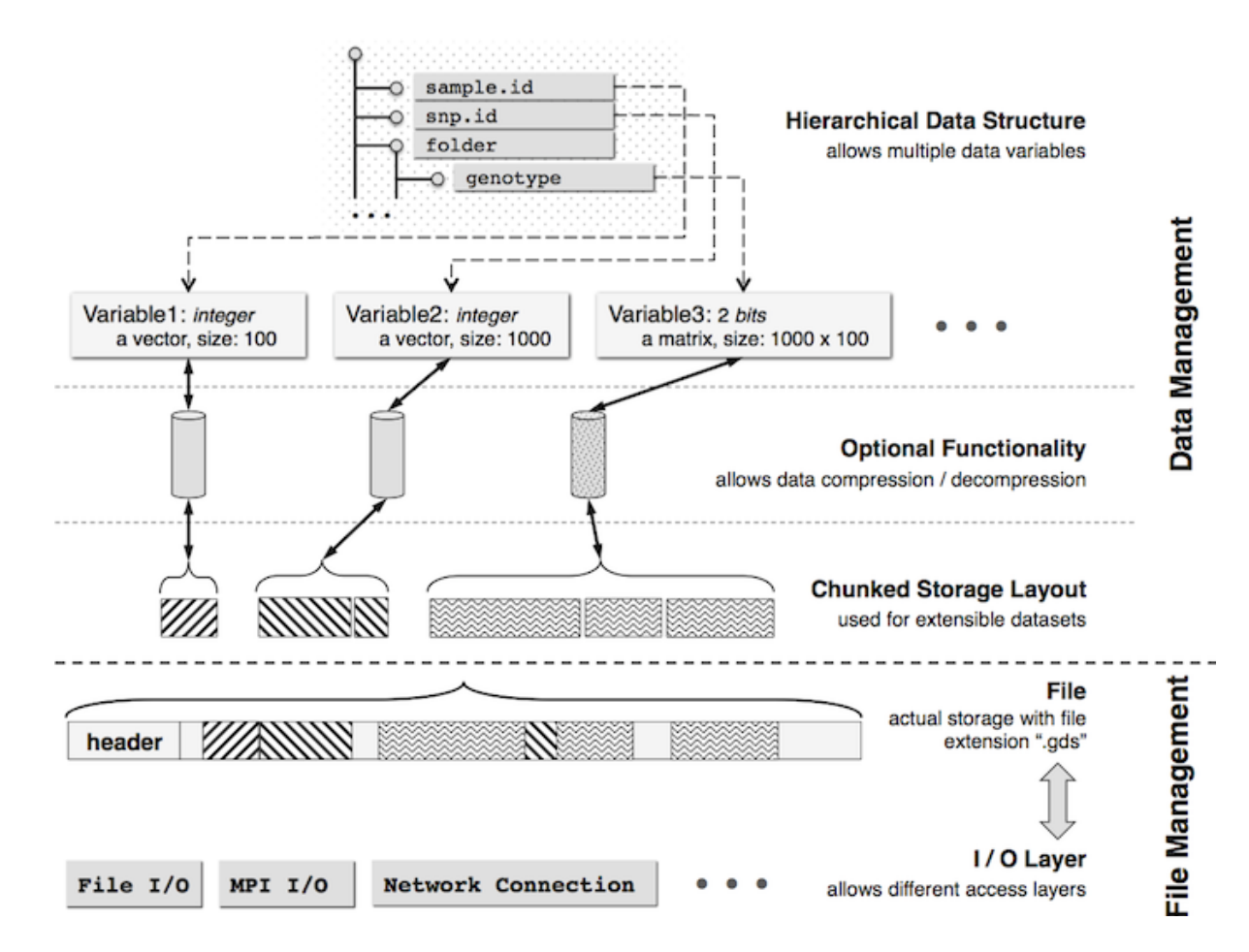

<span id="page-2-3"></span><span id="page-2-2"></span>Figure 1: CoreArray library modules.

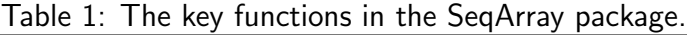

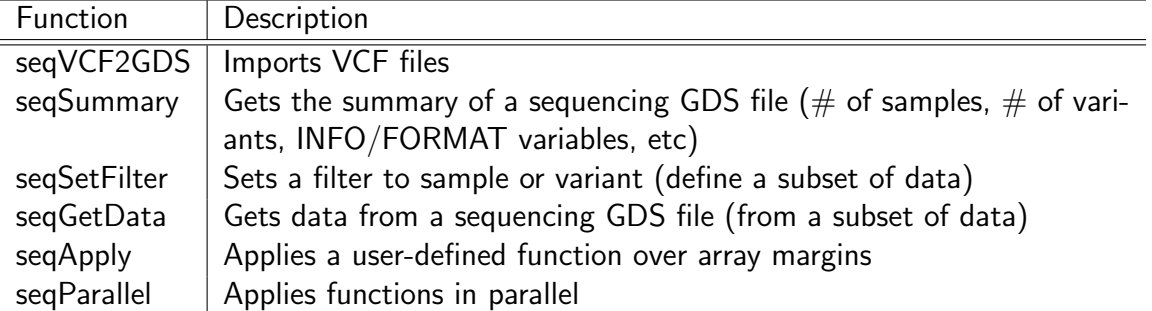

parallel computing.

## <span id="page-2-1"></span><span id="page-2-0"></span>2 Preparing Data

## 2.1 Data formats used in SeqArray

To support efficient memory management for genome-wide numerical data, the *[gdsfmt](https://github.com/zhengxwen/gdsfmt)* package provides the genomic data structure (GDS) file format for array-oriented bioinformatic data based on the Core-Array library, which is a container for storing genotypic and annotation data. The GDS format supports data blocking so that only the subset of data that is being processed needs to reside in memory.

```
> # load the R package SeqArray
> library(SeqArray)
```
Here is a typical GDS file shipped with the SeqArray package:

```
> gds.fn <- seqExampleFileName("gds")
> # or gds.fn <- "C:/YourFolder/Your_GDS_File.gds"
> gds.fn
[1] "/tmp/RtmpBO98st/Rinst46302deddfc3/SeqArray/extdata/CEU_Exon.gds"
> seqSummary(gds.fn)
File: /tmp/RtmpBO98st/Rinst46302deddfc3/SeqArray/extdata/CEU_Exon.gds
Sequence Variant Format: v1.0
The number of samples: 90
The number of variants: 1348
The chromosomes:
   1 10 11 12 13 14 15 16 17 18 19 2 20 21 22 3 4 5
 142 70 16 62 11 61 46 84 100 54 111 59 59 23 23 81 48 61
  6 7 8 9 <NA>
  99 58 51 29 0
The number of alleles per site:
  2 3
1346 2
Annotation, information variables:
       AA, ., String, Ancestral Allele
       AC, 1, Integer, total number of alternate alleles in called genotypes
       AN, 1, Integer, total number of alleles in called genotypes
       DP, 1, Integer, Total Depth
       HM2, 0, Flag, HapMap2 membership
       HM3, 0, Flag, HapMap3 membership
       OR, 1, String, Previous rs number
       GP, 1, String, GRCh37 position(s)
       BN, 1, Integer, First dbSNP build #
Annotation, format variables:
       DP, ., Integer, Read Depth from MOSAIK BAM
```
seqExampleFileName returns the file name of a GDS file used as an example in  $SeqArray$ , and it is a subset of data from the 1000 Genomes Project. seqSummary summarizes the genotypes and annotations stored in the GDS file.

```
> # open a GDS file
> genofile <- seqOpen(gds.fn)
> # display the contents of the GDS file in a hierarchical structure
> genofile
Object of class "SeqVarGDSClass"
File: /tmp/RtmpBO98st/Rinst46302deddfc3/SeqArray/extdata/CEU_Exon.gds
+ [ ]
|--+ description [ ] *
|--+ sample.id { VStr8 90 ZIP(28.33%) }
|--+ variant.id { Int32 1348 ZIP(35.39%) }
|--+ position { Int32 1348 ZIP(86.11%) }
|--+ chromosome { VStr8 1348 ZIP(2.14%) }
|--+ allele { VStr8 1348 ZIP(16.86%) }
|--+ genotype [ ] *
| |--+ data { Bit2 2x90x1348 ZIP(28.36%) }
| |--+ extra.index { Int32 3x0 ZIP } *
| |--+ extra { Int16 0 ZIP }
|--+ phase [ ]
| |--+ data { Bit1 90x1348 ZIP(0.24%) }
| |--+ extra.index { Int32 3x0 ZIP } *
| |--+ extra { Bit1 0 ZIP }
|--+ annotation [ ]
| |--+ id { VStr8 1348 ZIP(40.89%) }
| |--+ qual { Float32 1348 ZIP(0.57%) }
| |--+ filter { Int32,factor 1348 ZIP(0.56%) } *
| |--+ info [ ]
| | |--+ AA { VStr8 1348 ZIP(23.55%) } *
| | |--+ AC { Int32 1348 ZIP(26.89%) } *
| | |--+ AN { Int32 1348 ZIP(20.29%) } *
| | |--+ DP { Int32 1348 ZIP(62.24%) } *
| | |--+ HM2 { Bit1 1348 ZIP(106.51%) } *
| | |--+ HM3 { Bit1 1348 ZIP(106.51%) } *
| | |--+ OR { VStr8 1348 ZIP(12.92%) } *
| | |--+ GP { VStr8 1348 ZIP(34.24%) } *
| | |--+ BN { Int32 1348 ZIP(21.31%) } *
| |--+ format [ ]
| | |--+ DP [ ] *
| | | |--+ data { Int32 90x1348 ZIP(33.83%) }
```
For those who would like to know how variable-length genotypic data and annotations are stored in an array-oriented manner, print(, all=TRUE) displays all contents including hidden structures:

> # display all contents of the GDS file > print(genofile, all=TRUE)

File: /tmp/RtmpBO98st/Rinst46302deddfc3/SeqArray/extdata/CEU\_Exon.gds

```
+ [ ]
|--+ description [ ] *
| |--+ vcf.header [ data.frame ] *
| | |--+ id { VStr8 1 }
| | |--+ value { VStr8 1 }
|--+ sample.id { VStr8 90 ZIP(28.33%) }
|--+ variant.id { Int32 1348 ZIP(35.39%) }
|--+ position { Int32 1348 ZIP(86.11%) }
|--+ chromosome { VStr8 1348 ZIP(2.14%) }
|--+ allele { VStr8 1348 ZIP(16.86%) }
|---+ genotype [ ] *
| |--+ data { Bit2 2x90x1348 ZIP(28.36%) }
| |--+ @data { Int32 1348 ZIP(0.56%) } *
| |--+ extra.index { Int32 3x0 ZIP } *
| |--+ extra { Int16 0 ZIP }
|--+ phase [ ]
| |--+ data { Bit1 90x1348 ZIP(0.24%) }
| |--+ extra.index { Int32 3x0 ZIP } *
| |--+ extra { Bit1 0 ZIP }
|--+ annotation [ ]
 | |--+ id { VStr8 1348 ZIP(40.89%) }
| |--+ qual { Float32 1348 ZIP(0.57%) }
| |--+ filter { Int32,factor 1348 ZIP(0.56%) } *
| |--+ info [ ]
| | |--+ AA { VStr8 1348 ZIP(23.55%) } *
| | |--+ @AA { Int32 1348 ZIP(0.56%) } *
| | |--+ AC { Int32 1348 ZIP(26.89%) } *
| | |--+ AN { Int32 1348 ZIP(20.29%) } *
| | |--+ DP { Int32 1348 ZIP(62.24%) } *
| | |--+ HM2 { Bit1 1348 ZIP(106.51%) } *
| | |--+ HM3 { Bit1 1348 ZIP(106.51%) } *
| | |--+ OR { VStr8 1348 ZIP(12.92%) } *
| | |--+ GP { VStr8 1348 ZIP(34.24%) } *
| | |--+ BN { Int32 1348 ZIP(21.31%) } *
| |--+ format [ ]
| | |--+ DP [ ] *
| | | |--+ data { Int32 90x1348 ZIP(33.83%) }
| | | |--+ @data { Int32 1348 ZIP(0.56%) } *
> # close the GDS file
> seqClose(genofile)
```
The output lists all variables stored in the GDS file. At the first level, it stores variables sample.id, variant.id, etc. The additional information are displayed in the square brackets indicating data type, size, compressed or not  $+$  compression ratio, where "Bit2" indicates that each byte encodes up to

four alleles since one byte consists of eight bits, and "VStr8" indicates variable-length character. The annotations are stored in the directory annotation, which includes the fields of ID, QUAL, FILTER, INFO and FORMAT corresponding to the original VCF file(s). All of the functions in  $SeqArray$  require a minimum set of variables in the annotation data:

- sample.id, a unique identifier for each sample.
- variant.id, a unique identifier for each variant.
- $\bullet\,$  position, integer, the base position of each variant on the chromosome, and 0 or NA for unknown position.
- $\bullet\;$  chromosome, character, the chromosome code, e.g., 1-22 for autosomes, X, Y, XY (the pseudoautosomal region), M (the mitochondrial probes), and "" (a blank string) for probes with unknown chromosome.
- allele, character, reference and alternative alleles using comma as a separator.
- genotype, a folder,
	- data, a 3-dimensional array for genotypic data, the first dimension refers to the number of ploidy, the second is sample and the third is variant.
	- $-$  @data, the index for the variable data, and the prefix @ is used to indicate the index. It should be equal-size as variant.id, which is used to specify the data size of each variant.
	- extra.index, an index (3-by-∗) matrix for triploid call (look like "0/0/1" in the VCF file). E.g., for " $0/0/1$ ", the first two alleles are stored in data, and the last allele is saved in the variable extra. For each column of extra.index, the first value is the index of sample (starting from 1), the second value is the index of variant (starting from 1), and the last value is how many alleles remain (usually it is 1 since the first two alleles are stored in data) that indicates how many alleles stored in extra contiguously.
	- extra, one-dimensional array, the additional data for triploid call, each allele block corresponds to each column in extra.index.

The optional variables include phase (phasing information) and annotation. The variable phase includes:

- $\bullet$  data, a matrix or 3-dimensional array for phasing information. "0" for unphased status and "1" for phased status. If it is a matrix, the first dimension is sample and the second is variant, corresponding to diploid genotypic data. If it is a 3-dimensional array, the first dimension refers to the number of ploidy minus one. More details about "/" and "|" in a VCF file can be founded: [http://www.](http://www.1000genomes.org/wiki/Analysis/Variant Call Format/vcf-variant-call-format-version-41) [1000genomes.org/wiki/Analysis/VariantCallFormat/vcf-variant-call-format-version-41](http://www.1000genomes.org/wiki/Analysis/Variant Call Format/vcf-variant-call-format-version-41).
- extra.index, an index (3-by-∗) matrix for triploid call (look like "0/0/1" in the VCF file). E.g., for " $0/0/1$ ", the first separator ("/" here) is stored in data, and the last separator is saved in the variable extra. For each column of extra.index, the first value is the index of sample (starting from 1), the second value is the index of variant (starting from 1), and the last value is how many separators remain (usually it is 1 since the first separator is stored in data) that indicates how many separator stored in extra contiguously.
- extra, one-dimensional array, the additional data of separator indicator for triploid call, each separator block corresponds to each column in extra.index.

The variable annotation includes:

• id, ID semi-colon separated list of unique identifiers where available. If this is a dbSNP variant

it is encouraged to use the rs number(s). No identifier should be present in more than one data record. If there is no identifier available, then a blank string is used.

- qual, phred-scaled quality score for the assertion made in ALT.
- filter, PASS if this position has passed all filters, i.e. a call is made at this position.
- info, additional information for each variant, according to the INFO field in a VCF file,
	- VARIABLE\_NAME, variable. If it is fixed-length, missing value indicates that there is no entry for that variant in the VCF file.
	- @VARIABLE\_NAME, optional if VARIABLE\_NAME is variable-length, one-dimensional array. The prefix @ is used to indicate the index data. It should be equal-size as variant.id, which is used to specify the data size of each variant.
	- OTHER\_VARIABLES, ...
- format, additional information for each variant and sample, according to the FORMAT field in a VCF file,
	- VARIABLE\_NAME, a folder,
		- $*$  data, a  $n_{\mathit{samp}}$ -by- $*$  matrix.
		- \* @data, one-dimensional array, the index data for the variable data, and the prefix @ is used to indicate the index data. It should be equal-size as variant.id, which is used to specify the data size of each variant.
	- OTHER\_VARIABLES, ...

## <span id="page-7-0"></span>2.2 Format conversion from VCF files

The SegArray package provides a function seqVCF2GDS to reformat a VCF file, and it allows merging multiple VCF files during format conversion. The genotypic and annotation data are stored in a compressed manner.

```
> # the VCF file, using the example in the SeqArray package
> vcf.fn <- seqExampleFileName("vcf")
> # or vcf.fn <- "C:/YourFolder/Your_VCF_File.vcf"
> vcf.fn
```
[1] "/tmp/RtmpBO98st/Rinst46302deddfc3/SeqArray/extdata/CEU\_Exon.vcf.gz"

```
> # parse the header
> seqVCF.Header(vcf.fn)
```

```
$fileformat
[1] "VCFv4.0"
```

```
$info
```
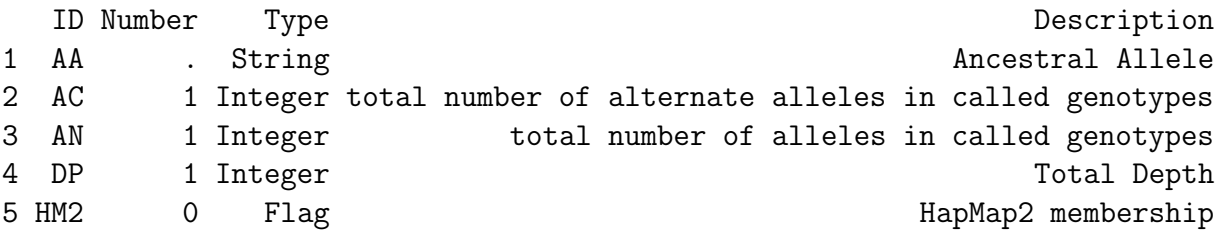

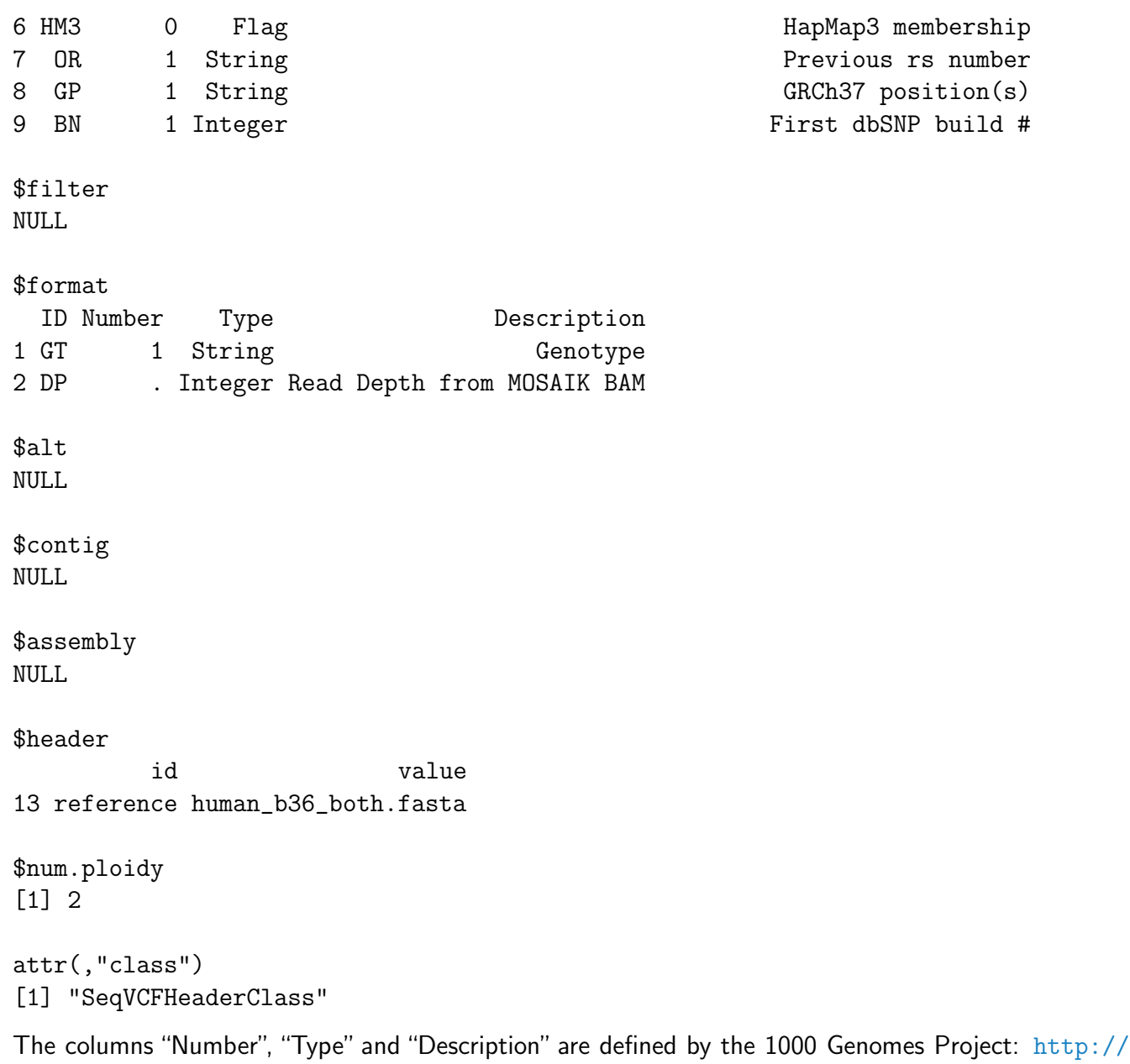

[www.1000genomes.org/wiki/Analysis/VariantCallFormat/vcf-variant-call-format-version-41](http://www.1000genomes.org/wiki/Analysis/Variant Call Format/vcf-variant-call-format-version-41). Briefly, the Number entry is an Integer that describes the number of values that can be included with the INFO field. For example, if the INFO field contains a single number, then this value should be 1; if the INFO field describes a pair of numbers, then this value should be 2 and so on. If the field has one value per alternate allele then this value should be 'A'; if the field has one value for each possible genotype then this value should be 'G'. If the number of possible values varies, is unknown, or is unbounded, then this value should be '.'. The 'Flag' type indicates that the INFO field does not contain a Value entry, and hence the Number should be 0 in this case. Possible Types for FORMAT fields are: Integer, Float, Character, and String (this field is otherwise defined precisely as the INFO field).

> # convert, save in "tmp.gds" > seqVCF2GDS(vcf.fn, "tmp.gds")

```
The Variant Call Format (VCF) header:
       file format: VCFv4.0
       the number of sets of chromosomes (ploidy): 2
       the number of samples: 90
Parsing "/tmp/RtmpBO98st/Rinst46302deddfc3/SeqArray/extdata/CEU_Exon.vcf.gz" ...
+ genotype/data { Bit2 2x90x1348 ZIP }
Done.
Optimize the access efficiency ...
Clean up the fragments of GDS file:
       open the file "tmp.gds" (size: 216569).
       # of fragments in total: 92.
       save it to "tmp.gds.tmp".
       rename "tmp.gds.tmp" (size: 216269).
       # of fragments in total: 67.
> seqSummary("tmp.gds")
File: /tmp/RtmpBO98st/Rbuild463076609dd0/SeqArray/vignettes/tmp.gds
Sequence Variant Format: v1.0
The number of samples: 90
The number of variants: 1348
The chromosomes:
  1 10 11 12 13 14 15 16 17 18 19 2 20 21 22 3 4 5
 142 70 16 62 11 61 46 84 100 54 111 59 59 23 23 81 48 61
  6 7 8 9 <NA>
 99 58 51 29 0
The number of alleles per site:
  2 3
1346 2
Annotation, information variables:
       AA, ., String, Ancestral Allele
       AC, 1, Integer, total number of alternate alleles in called genotypes
       AN, 1, Integer, total number of alleles in called genotypes
       DP, 1, Integer, Total Depth
       HM2, 0, Flag, HapMap2 membership
       HM3, 0, Flag, HapMap3 membership
       OR, 1, String, Previous rs number
       GP, 1, String, GRCh37 position(s)
       BN, 1, Integer, First dbSNP build #
Annotation, format variables:
       DP, ., Integer, Read Depth from MOSAIK BAM
```
## 2.3 Export to a VCF File

The SegArray package provides a function seqGDS2VCF to export data to a VCF file. The arguments info.var and fmt.var in seqGDS2VCF allow users to specify the variables listed in the INFO and FORMAT fields of VCF format, or remove the INFO and FORMAT information. seqSetFilter can be used to define a subset of data for the export.

```
> # the file of GDS
> gds.fn <- seqExampleFileName("gds")
> # or gds.fn <- "C:/YourFolder/Your_GDS_File.gds"
\geq> # open a GDS file
> genofile <- seqOpen(gds.fn)
> # convert
> seqGDS2VCF(genofile, "tmp.vcf.gz")
Output: tmp.vcf.gz
The INFO field: AA, AC, AN, DP, HM2, HM3, OR, GP, BN
The FORMAT field: DP
Done.
> # read
> z \leftarrow readLines("tmp.vcf.gz", n=20)
> for (i in z) cat(substr(i, 1, 76), " ... \n", sep="")
##fileformat=VCFv4.0 ...
##fileDate=20150114 ...
##source=SeqArray_RPackage_v1.0 ...
##INFO=<ID=AA, Number=.,Type=String, Description="Ancestral Allele"> ...
##INFO=<ID=AC, Number=1, Type=Integer, Description="total number of alternate a ...
##INFO=<ID=AN, Number=1, Type=Integer, Description="total number of alleles in ...
##INFO=<ID=DP,Number=1,Type=Integer,Description="Total Depth"> ...
##INFO=<ID=HM2, Number=0, Type=Flag, Description="HapMap2 membership"> ...
##INFO=<ID=HM3, Number=0, Type=Flag, Description="HapMap3 membership"> ...
##INFO=<ID=OR, Number=1, Type=String, Description="Previous rs number"> ...
##INFO=<ID=GP,Number=1,Type=String,Description="GRCh37 position(s)"> ...
##INFO=<ID=BN, Number=1, Type=Integer, Description="First dbSNP build #"> ...
##FORMAT=<ID=GT,Number=1,Type=String,Description="Genotype"> ...
##FORMAT=<ID=DP, Number=., Type=Integer, Description="Read Depth from MOSAIK BA ...
##reference=human_b36_both.fasta ...
#CHROM POS ID REF ALT QUAL FILTER INFO
1 1105366 rs111751804 T C . PASS AA=T;AC=4
1 1105411 rs114390380 G A . PASS AA=G;AC=1
1 1110294 rs1320571 G A . PASS AA=A;AC=6;A
1 3537996 rs2760321 T C . PASS AA=C;AC=128
```

```
> # output BN,GP,AA,HM2 in INFO (the variables are in this order), no FORMAT
> seqGDS2VCF(genofile, "tmp2.vcf.gz", info.var=c("BN","GP","AA","HM2"), fmt.var=character
Output: tmp2.vcf.gz
The INFO field: BN, GP, AA, HM2
The FORMAT field:
Done.
> # read
> z <- readLines("tmp2.vcf.gz", n=15)
> for (i in z) cat(substr(i, 1, 56), " \ldots \n\mid n'', sep="")
##fileformat=VCFv4.0 ...
##fileDate=20150114 ...
##source=SeqArray_RPackage_v1.0 ...
##INFO=<ID=BN, Number=1, Type=Integer, Description="First d ...
##INFO=<ID=GP,Number=1,Type=String,Description="GRCh37 p ...
##INFO=<ID=AA, Number=., Type=String, Description="Ancestra ...
##INFO=<ID=HM2, Number=0, Type=Flag, Description="HapMap2 m ...
##FORMAT=<ID=GT,Number=1,Type=String,Description="Genoty ...
##reference=human_b36_both.fasta ...
#CHROM POS ID REF ALT QUAL FILTER INFO
1 1105366 rs111751804 T C . PASS BN=132;GP
1 1105411 rs114390380 G A . PASS BN=132;GP
1 1110294 rs1320571 G A . PASS BN=88;GP=1:
1 3537996 rs2760321 T C . PASS BN=100;GP=1
1 3538692 rs2760320 G C . PASS BN=100;GP=1
> # close the GDS file
> seqClose(genofile)
```
Users can use diff, a command line tool in Unix-like systems, to compare files line by line, in order to confirm data consistency.

```
# assuming the original VCF file is old.vcf.gz,
# call "seqVCF2GDS" for the import and "seqGDS2VCF" for the export to create a new VCF fi
$ diff <(zcat old.vcf.gz) <(zcat new.vcf.gz)
# OR
$ diff <(gunzip -c old.vcf.gz) <(gunzip -c new.vcf.gz)
1a2,3
> ##fileDate=20130309
> ##source=SeqArray_RPackage_v1.0
# LOOK GOOD! There are only two lines different, and both are in the header.
> # delete temporary files
> unlink(c("tmp.vcf.gz", "tmp1.vcf.gz", "tmp2.vcf.gz"))
```
### <span id="page-12-0"></span>2.4 Modification

The SegArray package provides a function seqDelete to remove data annotations in the INFO and FORMAT fields. It is suggested to use cleanup.gds in the *[gdsfmt](https://github.com/zhengxwen/gdsfmt)* package after calling seqDelete to reduce the file size. For example,

```
> # the file of VCF
> vcf.fn <- seqExampleFileName("vcf")
> # or vcf.fn <- "C:/YourFolder/Your_VCF_File.vcf"
>
> # convert
> seqVCF2GDS(vcf.fn, "tmp.gds", verbose=FALSE)
> # make sure that open with "readonly=FALSE"
> genofile <- seqOpen("tmp.gds", readonly=FALSE)
> # display the original structure
> genofile
Object of class "SeqVarGDSClass"
File: /tmp/RtmpBO98st/Rbuild463076609dd0/SeqArray/vignettes/tmp.gds
+ [ ] *
|--+ description [ ] *
|--+ sample.id { VStr8 90 ZIP(28.77%) }
|--+ variant.id { Int32 1348 ZIP(35.39%) }
|--+ position { Int32 1348 ZIP(86.11%) }
|--+ chromosome { VStr8 1348 ZIP(2.22%) }
|--+ allele { VStr8 1348 ZIP(16.90%) }
|--+ genotype [ ] *
| |--+ data { Bit2 2x90x1348 ZIP(28.36%) }
| |--+ extra.index { Int32 3x0 ZIP } *
| |--+ extra { Int16 0 ZIP }
|--+ phase [ ]
| |--+ data { Bit1 90x1348 ZIP(0.24%) }
| |--+ extra.index { Int32 3x0 ZIP } *
| |--+ extra { Bit1 0 ZIP }
|--+ annotation [ ]
| |--+ id { VStr8 1348 ZIP(40.89%) }
| |--+ qual { Float32 1348 ZIP(0.57%) }
| |--+ filter { Int32,factor 1348 ZIP(0.56%) } *
| |--+ info [ ]
| | |--+ AA { VStr8 1348 ZIP(23.60%) } *
| | |--+ AC { Int32 1348 ZIP(26.89%) } *
| | |--+ AN { Int32 1348 ZIP(20.29%) } *
| | |--+ DP { Int32 1348 ZIP(62.24%) } *
| | |--+ HM2 { Bit1 1348 ZIP(106.51%) } *
| | |--+ HM3 { Bit1 1348 ZIP(106.51%) } *
| | |--+ OR { VStr8 1348 ZIP(12.90%) } *
```

```
| | |--+ GP { VStr8 1348 ZIP(34.26%) } *
| | |--+ BN { Int32 1348 ZIP(21.31%) } *
| |--+ format [ ]
| | |--+ DP [ ] *
| | | |--+ data { Int32 90x1348 ZIP(33.83%) }
> # delete "HM2", "HM3", "AA", "OR" and "DP"
> seqDelete(genofile, info.varname=c("HM2", "HM3", "AA", "OR"), format.varname="DP")
> # display
> genofile
Object of class "SeqVarGDSClass"
File: /tmp/RtmpBO98st/Rbuild463076609dd0/SeqArray/vignettes/tmp.gds
+ [ ] *
|--+ description [ ] *
|--+ sample.id { VStr8 90 ZIP(28.77%) }
|--+ variant.id { Int32 1348 ZIP(35.39%) }
|--+ position { Int32 1348 ZIP(86.11%) }
|--+ chromosome { VStr8 1348 ZIP(2.22%) }
|--+ allele { VStr8 1348 ZIP(16.90%) }
|--+ genotype [ ] *
| |--+ data { Bit2 2x90x1348 ZIP(28.36%) }
| |--+ extra.index { Int32 3x0 ZIP } *
| |--+ extra { Int16 0 ZIP }
|--+ phase [ ]
| |--+ data { Bit1 90x1348 ZIP(0.24%) }
| |--+ extra.index { Int32 3x0 ZIP } *
| |--+ extra { Bit1 0 ZIP }
|--+ annotation [ ]
| |--+ id { VStr8 1348 ZIP(40.89%) }
| |--+ qual { Float32 1348 ZIP(0.57%) }
| |--+ filter { Int32,factor 1348 ZIP(0.56%) } *
| |--+ info [ ]
| | |--+ AA { VStr8 1348 ZIP(23.60%) } *
| | |--+ AC { Int32 1348 ZIP(26.89%) } *
| | |--+ AN { Int32 1348 ZIP(20.29%) } *
| | |--+ DP { Int32 1348 ZIP(62.24%) } *
| | |--+ HM2 { Bit1 1348 ZIP(106.51%) } *
| | |--+ HM3 { Bit1 1348 ZIP(106.51%) } *
| | |--+ OR { VStr8 1348 ZIP(12.90%) } *
| | |--+ GP { VStr8 1348 ZIP(34.26%) } *
| | |--+ BN { Int32 1348 ZIP(21.31%) } *
| |--+ format [ ]
| | |--+ DP [ ] *
| | | |--+ data { Int32 90x1348 ZIP(33.83%) }
```

```
> # close the GDS file
> seqClose(genofile)
> # clean up the fragments, reduce the file size
> cleanup.gds("tmp.gds")
Clean up the fragments of GDS file:
        open the file "tmp.gds" (size: 216269).
        # of fragments in total: 67.
       save it to "tmp.gds.tmp".
        rename "tmp.gds.tmp" (size: 216269).
        # of fragments in total: 67.
```
## <span id="page-14-0"></span>3 Data Processing

#### <span id="page-14-1"></span>3.1 Get Data

```
> # open a GDS file
> gds.fn <- seqExampleFileName("gds")
> genofile <- seqOpen(gds.fn)
```
It is suggested to use seqGetData to take out data from the GDS file since this function can take care of variable-length data and multi-allelic genotypes, although users could also use read.gdsn in the *[gdsfmt](https://github.com/zhengxwen/gdsfmt)* package to read data.

```
> # take out sample id
> head(samp.id <- seqGetData(genofile, "sample.id"))
[1] "NA06984" "NA06985" "NA06986" "NA06989" "NA06994" "NA07000"
> # take out variant id
> head(variant.id <- seqGetData(genofile, "variant.id"))
[1] 1 2 3 4 5 6
> # get "chromosome"
> table(seqGetData(genofile, "chromosome"))
 1 10 11 12 13 14 15 16 17 18 19 2 20 21 22 3 4 5 6 7 8 9
142 70 16 62 11 61 46 84 100 54 111 59 59 23 23 81 48 61 99 58 51 29
> # get "allele"
> head(seqGetData(genofile, "allele"))
[1] "T,C" "G,A" "G,A" "T,C" "G,C" "C,T"
> # get "annotation/info/GP"
> head(seqGetData(genofile, "annotation/info/GP"))
[1] "1:1115503" "1:1115548" "1:1120431" "1:3548136" "1:3548832" "1:3551737"
```
Users can set a filter to sample and/or variant by seqSetFilter. For example, we consider a data subset consisting of three samples and four variants:

```
> # set sample and variant filters
> seqSetFilter(genofile, sample.id=samp.id[c(2,4,6)])
# of selected samples: 3
> set.seed(100)
> seqSetFilter(genofile, variant.id=sample(variant.id, 4))
# of selected variants: 4
> # get "allele"
> seqGetData(genofile, "allele")
[1] "T,A" "G,A" "G,C" "A,G"
```
Get genotypic data, it is a 3-dimensional array with respect to allele, sample and variant. "0" refers to the reference allele (or the first allele in the variable allele), "1" for the second allele, and so on, while NA is missing allele.

```
> # get genotypic data
> seqGetData(genofile, "genotype")
, , 1
    sample
allele [,1] [,2] [,3]
 [1,] 0 0 0[2,] 0 0 0, , 2
    sample
allele [,1] [,2] [,3]
 [1,] 1 0 0
 [2,] 0 0 0, , 3
    sample
allele [,1] [,2] [,3]
 [1,] 0 0 0[2,] 0 0 0, , 4
    sample
```

```
allele [,1] [,2] [,3]
 [1,] 0 0 0[2,] 0 0 0
```
Now let us take a look at a variable-length dataset annotation/info/AA, which corresponds to the INFO column in the original VCF file. There are four variants, each variant has data with size ONE (\$length), and data are saved in \$data contiguously. \$length could be ZERO indicating no data for that variant.

```
> # get "annotation/info/AA", a variable-length dataset
> seqGetData(genofile, "annotation/info/AA")
$length
[1] 1 1 1 1
$data
```
[1] "T" "G" "G" "A"

Another variable-length dataset is annotation/format/DP corresponding to the FORMAT column in the original VCF file. Again, \$length refers to the size of each variant, and data are saved in \$data contiguously with respect to the dimension variant. \$length could be ZERO indicating no data for that variant.

```
> # get "annotation/format/DP", a variable-length dataset
> seqGetData(genofile, "annotation/format/DP")
$length
[1] 1 1 1 1
$data
     variant
sample [,1] [,2] [,3] [,4]
 [1,] 1 12 18 9
 [2,] 11 79 34 130
 [3,] 52 31 56 81
```
## <span id="page-16-0"></span>3.2 Apply Functions Over Array Margins

SegArray provides seqApply to apply a user-defined function over array margins, which is coded in  $C/C++$ . It is suggested to use seqApply instead of apply.gdsn in the *[gdsfmt](https://github.com/zhengxwen/gdsfmt)* package, since this function can take care of variable-length data and multi-allelic genotypes. For example, read two variables genotype and annotation/id variant by variant:

```
> # set sample and variant filters
> set.seed(100)
> seqSetFilter(genofile, sample.id=samp.id[c(2,4,6)], variant.id=sample(variant.id, 4))
```

```
# of selected samples: 3
# of selected variants: 4
> # read multiple variables variant by variant
> seqApply(genofile, c(geno="genotype", id="annotation/id"),
+ FUN=function(x) print(x), margin="by.variant", as.is="none")
$geno
     sample
allele [,1] [,2] [,3]
 [1,] 0 0 0[2,] 0 0 0$id
[1] "rs114199731"
$geno
     sample
allele [,1] [,2] [,3]
 [1,] 1 0 0
 [2,] 0 0 0$id
[1] "rs12347"
$geno
     sample
allele [,1] [,2] [,3]
 [1,] 0 0 0[2,] 0 0 0$id
[1] "rs41269293"
$geno
     sample
allele [,1] [,2] [,3]
 [1,] 0 0 0[2,] 0 0 0$id
[1] "rs35349730"
> # remove the sample and variant filters
> seqSetFilter(genofile)
```

```
# of selected samples: 90
# of selected variants: 1348
> # get the numbers of alleles per variant
> z <- seqApply(genofile, "allele",
+ FUN=function(x) length(unlist(strsplit(x,","))), as.is="integer")
> table(z)
z
   2 3
1346 2
```
Another example is to use the argument var.index in the function seqApply to include external information in the analysis, where the variable index in the user-defined FUN is an index of the specified dimension starting from 1 (e.g., variant).

```
> HM3 <- seqGetData(genofile, "annotation/info/HM3")
> # Now HM3 is a global variable
> # print out RS id if the frequency of reference allele is less than 0.5% and it is HM3
> seqApply(genofile, c(geno="genotype", id="annotation/id"),
+ FUN = function(index, x) {
+ p <- mean(x$geno == 0, na.rm=TRUE) # the frequency of reference allele
+ if ((p < 0.005) & HM3[index]) print(x$id) },
+ as.is="none", var.index="relative", margin="by.variant")
[1] "rs10908722"
[1] "rs939777"
[1] "rs698673"
[1] "rs943542"
[1] "rs2062163"
[1] "rs7142228"
[1] "rs322965"
[1] "rs2507733"
```
## <span id="page-18-0"></span>3.3 Apply Functions in Parallel

Now, let us consider an example of calculating the frequency of reference allele, and this calculation can be done using seqApply and seqParallel. Let's try the uniprocessor implementation first.

```
> # calculate the frequency of reference allele,
> afreq <- seqApply(genofile, "genotype", FUN=function(x) mean(x==0, na.rm=TRUE),
+ as.is="double", margin="by.variant")
> length(afreq)
[1] 1348
```

```
> summary(afreq)
```
Min. 1st Qu. Median Mean 3rd Qu. Max. 0.0000 0.8114 0.9719 0.8488 0.9942 1.0000

A multi-process implementation:

```
> # load the "parallel" package
> library(parallel)
> # Use option cl.core to choose an appropriate cluster size (or # of cores)
> cl <- makeCluster(getOption("cl.cores", 2))
> # run in parallel
> afreq <- seqParallel(cl, genofile, FUN = function(gdsfile) {
+ seqApply(gdsfile, "genotype", as.is="double",
+ FUN=function(x) mean(x==0, na.rm=TRUE))
+ }, split = "by.variant")
> length(afreq)
[1] 1348
> summary(afreq)
  Min. 1st Qu. Median Mean 3rd Qu. Max.
0.0000 0.8114 0.9719 0.8488 0.9942 1.0000
> # Since we created the cluster manually, we should stop it:
> stopCluster(cl)
> seqClose(genofile)
```
#### <span id="page-19-0"></span>3.4 Integration with Other Packages in Bioconductor

An R/Bioconductor package  $SeqVarTools$  is available on Bioconductor, which defines S4 classes and methods for other common operations and analyses on SeqArray datasets.

## <span id="page-19-1"></span>4 Examples

In this section, a GDS file shipped with the package is used as an example:

```
> # open a GDS file
> gds.fn <- seqExampleFileName("gds")
> genofile <- seqOpen(gds.fn)
```
### <span id="page-19-2"></span>4.1 The performance of seqApply

Let us try three approaches to export unphased genotypes: 1) the for loop in R; 2) vectorize the function in R; 3) the for loop in seqApply. The function seqApply has been highly optimized by blocking the

computations to exploit the high-speed memory instead of disk. The results of running times (listed as follows) indicate that seqApply works well and is comparable with vectorization in R.

### 1) the for loop in R:

```
> system.time({
> geno <- seqGetData(genofile, "genotype")
> gc <- matrix("", nrow=dim(geno)[2], ncol=dim(geno)[3])
> for (i in 1:dim(geno)[3])
> {
> for (j in 1:dim(geno)[2])
> gc[j,i] \leftarrow paste(geno[1,j,i], geno[2,j,i], sep=','')> }
> gc[gc == "NA/NA"] <- NA
> gc
> })
  user system elapsed
 2.185 0.019 2.386 <- the function takes 2.4 seconds
> dim(gc)[1] 90 1348
> table(c(gc))
 0/0 0/1 1/0 1/1 \langleNA>
88350 7783 8258 8321 8608
2) Vectorize the function in R:
> system.time({
> geno <- seqGetData(genofile, "genotype")
> gc <- matrix(paste(geno[1,,], geno[2,,], sep="/"), nrow=dim(geno)[2], ncol=dim(geno)[3])
> gc[gc == "NA/NA"] <- NA
> gc
> })
  user system elapsed
 0.134  0.002  0.147  <- the function takes 0.15 seconds
3) the for loop in seqApply:
> system.time({
> gc <- seqApply(genofile, "genotype", function(x) { paste(x[1,], x[2,], sep="/") },
> margin="by.variant", as.is="list")
> gc2 <- matrix(unlist(gc), ncol=length(gc))
> \epsilon q c 2 \left[ q c 2 \right] = \frac{w}{M} \left[ \frac{w}{w} \right] <- NA
> gc2
> })
```
user system elapsed 0.157 0.002 0.168 <- the function takes 0.17 seconds

#### <span id="page-21-0"></span>4.2 Missing Rates

#### 1) Calculate the missing rate per variant:

```
> m.variant <- local({
+ # get ploidy, the number of samples and variants
+ z <- seqSummary(genofile, "genotype")
+ # dm[1] -- # of selected samples, dm[2] -- # of selected variants
+ dm <- z$seldim
+ # ploidy
+ ploidy <- z$dim[1]
+
+ # apply the function marginally
+ m \leq seqApply(genofile, "genotype", function(x) { sum(is.na(x)) },
+ margin="by.variant", as.is="integer")
+
+ # output
+ m / (ploidy * dm[1])
+ })
> length(m.variant)
[1] 1348
> summary(m.variant)
  Min. 1st Qu. Median Mean 3rd Qu. Max.
0.00000 0.00000 0.01111 0.07095 0.07778 0.96670
2) Calculate the missing rate per sample:
> m.sample \leq local({
+ # get ploidy, the number of samples and variants
+ z <- seqSummary(genofile, "genotype")
+ # dm[1] -- # of selected samples, dm[2] -- # of selected variants
+ dm <- z$seldim
+ # ploidy
+ ploidy <- z$dim[1]
+
+ # need a global variable (only available in the bracket of "local")
+ n <- integer(dm[1])
+
+ # apply the function marginally
+ # use "<<-" operator to find "n" in the parent environment
+ seqApply(genofile, "genotype", function(x) { n <<- n + colSums(is.na(x)) },
```

```
+ margin="by.variant", as.is="none")
+
+ # output
+ n / (ploidy * dm[2])
+ })
> length(m.sample)
[1] 90
> summary(m.sample)
   Min. 1st Qu. Median Mean 3rd Qu. Max.
0.001484 0.014090 0.054150 0.070950 0.117000 0.264100
```
#### <span id="page-22-0"></span>4.2.1 Multi-process Implementation

```
> # load the "parallel" package
> library(parallel)
> # Use option cl.core to choose an appropriate cluster size (or # of cores)
> cl <- makeCluster(getOption("cl.cores", 2))
```
#### 1) Calculate the missing rate per variant:

```
> # run in parallel
> m.variant <- local({
+ # get ploidy, the number of samples and variants
+ z <- seqSummary(genofile, "genotype")
+ # dm[1] -- # of selected samples, dm[2] -- # of selected variants
+ dm <- z$seldim
+ # ploidy
+ ploidy <- z$dim[1]
+
+ # run in parallel
+ m <- seqParallel(cl, genofile, FUN = function(gdsfile) {
+ # apply the function marginally
+ seqApply(gdsfile, "genotype", function(x) { sum(is.na(x)) },
+ margin="by.variant", as.is="integer")
+ }, split = "by.variant")
+
+ # output
+ m / (ploidy * dm[1])
+ })
> summary(m.variant)
  Min. 1st Qu. Median Mean 3rd Qu. Max.
```
0.00000 0.00000 0.01111 0.07095 0.07778 0.96670

#### 2) Calculate the missing rate per sample:

```
> m.sample \leq local({
+ # run in parallel
+ m <- seqParallel(cl, genofile, FUN = function(gdsfile)
+ {
+ # dm[1] -- # of selected samples, dm[2] -- # of selected variants
+ dm <- seqSummary(gdsfile, "genotype")$seldim
+
+ # need a global variable (only available in the bracket of "local")
+ n <- integer(dm[1])
+
+ # apply the function marginally
+ # use "<<-" operator to find "n" in the parent environment
+ seqApply(gdsfile, "genotype", function(x) { n <<- n + colSums(is.na(x)) },
+ margin="by.variant", as.is="none")
+
+ # output
+ n
+ }, .combine = "+", # sum all variables "n" of different processes
+ split = "by.variant")
+
+ # get ploidy, the number of samples and variants
+ z <- seqSummary(genofile, "genotype")
+ # dm[1] -- # of selected samples, dm[2] -- # of selected variants
+ dm <- z$seldim
+ # ploidy
+ ploidy <- z$dim[1]
++ # output
+ m / (ploidy * dm[2])
+ })
> summary(m.sample)
   Min. 1st Qu. Median Mean 3rd Qu. Max.
0.001484 0.014090 0.054150 0.070950 0.117000 0.264100
> # Since we created the cluster manually, we should stop it:
> stopCluster(cl)
```
### <span id="page-23-0"></span>4.3 Allele Frequency

Calculate the frequency of reference allele:

```
> # apply the function variant by variant
> afreq <- seqApply(genofile, "genotype", function(x) { mean(x==0, na.rm=TRUE) },
+ as.is="double", margin="by.variant")
```

```
> length(afreq)
[1] 1348
> summary(afreq)
  Min. 1st Qu. Median Mean 3rd Qu. Max.
0.0000 0.8114 0.9719 0.8488 0.9942 1.0000
4.3.1 Multi-process Implementation
> # load the "parallel" package
> library(parallel)
> # Use option cl.core to choose an appropriate cluster size (or # of cores)
> cl <- makeCluster(getOption("cl.cores", 2))
> # run in parallel
> afreq <- seqParallel(cl, genofile, FUN = function(gdsfile) {
+ seqApply(gdsfile, "genotype", as.is="double",
+ FUN=function(x) mean(x==0, na.rm=TRUE))
+ }, split = "by.variant")
> length(afreq)
[1] 1348
> summary(afreq)
  Min. 1st Qu. Median Mean 3rd Qu. Max.
0.0000 0.8114 0.9719 0.8488 0.9942 1.0000
> # Since we created the cluster manually, we should stop it:
> stopCluster(cl)
```
### <span id="page-24-1"></span>4.4 Principal Component Analysis

In the principal component analysis, we employ the dosage of reference alleles to avoid confusion of multiple alleles. The genetic correlation matrix is defined as  $M = [m_{i,j'}]$ :

$$
m_{j,j'} = \frac{1}{L} \sum_{l=1}^{L} \frac{(g_{j,l} - 2p_l)(g_{j',l} - 2p_l)}{p_l(1 - p_l)}
$$

where  $g_{j,l}$  is a genotype of individual  $j$  at locus  $l$   $(\in \{0,1,2\}$ ,  $\#$  of reference allele),  $p_l$  is the frequency of reference allele and there are  $L$  loci in total.

```
> # genetic correlation matrix
> genmat \leq local({
+ # get the number of samples and variants
+ # dm[1] -- # of selected samples, dm[2] -- # of selected variants
```

```
+ dm <- seqSummary(genofile, "genotype")$seldim
+
+ # need a global variable (only available in the bracket of "local")
+ s \leq matrix(0.0, nrow=dm[1], ncol=dm[1])
+
+ # apply the function variant by variant
+ # use "<<-" operator to find "s" in the parent environment
+ seqApply(genofile, "genotype", function(x) {
+ g <- (x==0) # indicator of reference allele
+ p <- mean(g, na.rm=TRUE) # allele frequency
+ g2 <- colSums(g) - 2*p # genotypes adjusted by allele frequency
+ m <- (g2 %o% g2) / (p*(1-p)) # genetic correlation matrix
+ m[!is.finite(m)] <- 0 # correct missing values
+ s <<- s + m # output to the global variable "s"
+ }, margin="by.variant", as.is="none")
+
+ # output, scaled by the trace of matrix "s" over the number of samples
+ s / (sum(diag(s)) / dm[1])+ })
> # eigen-decomposition
> eig <- eigen(genmat)
> # eigenvalues
> head(eig$value)
[1] 1.984696 1.867190 1.821147 1.759780 1.729839 1.678466
> # eigenvectors
> plot(eig$vectors[,1], eig$vectors[,2], xlab="PC 1", ylab="PC 2")
```
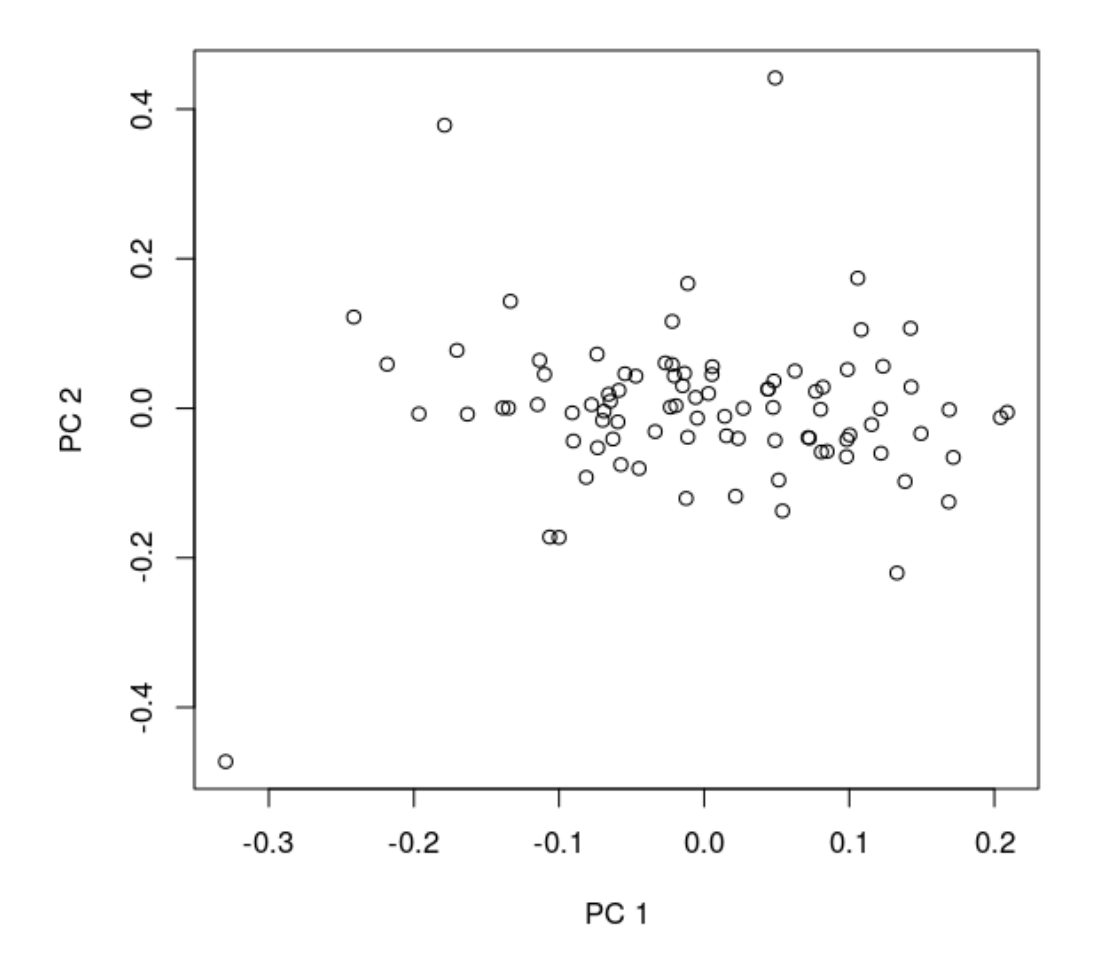

#### <span id="page-26-0"></span>4.4.1 Multi-process Implementation

```
> # load the "parallel" package
> library(parallel)
> # Use option cl.core to choose an appropriate cluster size (or # of cores)
> cl <- makeCluster(getOption("cl.cores", 2))
> genmat <- seqParallel(cl, genofile, FUN = function(gdsfile)
+ {
+ # get the number of samples and variants
+ # dm[1] -- # of selected samples, dm[2] -- # of selected variants
+ dm <- seqSummary(gdsfile, "genotype")$seldim
+
+ # need a global variable (only available in the bracket of "local")
+ s <- matrix(0.0, nrow=dm[1], ncol=dm[1])
+
```

```
+ # apply the function variant by variant
+ # use "<<-" operator to find "s" in the parent environment
+ seqApply(gdsfile, "genotype", function(x) {
+ g <- (x==0) # indicator of reference allele
+ p <- mean(g, na.rm=TRUE) # allele frequency
+ g2 <- colSums(g) - 2*p # genotypes adjusted by allele frequency
+ m <- (g2 %o% g2) / (p*(1-p)) # genetic correlation matrix
+ m[!is.finite(m)] <- 0 # correct missing values
+ s <<- s + m # output to the global variable "s"
+ }, margin="by.variant", as.is="none")
+
+ # output
+ s
+ }, .combine = "+", # sum all variables "s" of different processes
+ split = "by.variant")
> # finally, scaled by the trace of matrix "s" over the number of samples
> dm <- seqSummary(genofile, "genotype")$seldim
> genmat <- genmat / (sum(diag(genmat)) / dm[1])
> # eigen-decomposition
> eig <- eigen(genmat)
> # eigenvalues
> head(eig$value)
[1] 1.984696 1.867190 1.821147 1.759780 1.729839 1.678466
> # Since we created the cluster manually, we should stop it:
> stopCluster(cl)
```
## <span id="page-27-0"></span>4.5 Individual Inbreeding Coefficient

To calculate an individual inbreeding coefficient using SNP genotype data, I demonstrate how to use seqApply to calculate Visscher's estimator described in Yang et al. (2010) [5]. The estimator of individual inbreeding coefficient is defined as

$$
\hat{\theta} = \frac{1}{L} \sum_{l=1}^{L} \frac{g_l^2 - g_l(1 + 2p_l) + 2p_l^2}{2p_l(1 - p_l)}
$$

where  $g_l$  is a SNP genotype at locus  $l$   $(\in \{0,1,2\}$ ,  $\#$  of reference allele),  $p_l$  is the frequency of reference allele and there are  $L$  loci in total.

```
> coeff \leq local({
+ # get the number of samples and variants
+ # dm[1] -- # of selected samples, dm[2] -- # of selected variants
+ dm <- seqSummary(genofile, "genotype")$seldim
+
```

```
+ # need global variables (only available in the bracket of "local")
+ n <- integer(dm[1])
+ s <- double(dm[1])
+
+ # apply the function variant by variant
+ # use "<<-" operator to find "n" and "s" in the parent environment
+ seqApply(genofile, "genotype", function(x) {
+ p <- mean(x==0, na.rm=TRUE) # allele frequency
+ g <- colSums(x==0) # genotypes: # of reference allele
+ d \leftarrow (g * g - g * (1 + 2*p) + 2*p*p) / (2*p * (1-p))+ n <<- n + is.finite(d) # output to the global variable "n"
+ d[!is.finite(d)] <- 0
+ s <<- s + d # output to the global variable "s"
+ }, margin="by.variant", as.is="none")
+
+ # output
+ s / n
+ })
> length(coeff)
[1] 90
> summary(coeff)
     Min. 1st Qu. Median Mean 3rd Qu. Max.
-1.004e-01 -3.662e-02 -1.981e-02 -2.002e-02 5.300e-07 4.181e-024.5.1 Multi-process Implementation
> # load the "parallel" package
> library(parallel)
> # Use option cl.core to choose an appropriate cluster size (or # of cores)
> cl <- makeCluster(getOption("cl.cores", 2))
> coeff <- seqParallel(cl, genofile, FUN = function(gdsfile)
+ {
+ # get the number of samples and variants
+ # dm[1] -- # of selected samples, dm[2] -- # of selected variants
+ dm <- seqSummary(gdsfile, "genotype")$seldim
+
```

```
+ # need global variables (only available in the bracket)
+ n <- integer(dm[1])
+ s <- double(dm[1])
+ # apply the function variant by variant
```
+ # use "<<-" operator to find "n" and "s" in the parent environment

+

```
+ seqApply(gdsfile, "genotype", function(x) {
+ p <- mean(x==0, na.rm=TRUE) # allele frequency
+ g <- colSums(x==0) # genotypes: # of reference allele
+ d \leftarrow (g * g - g * (1 + 2 * p) + 2 * p * p) / (2 * p * (1 - p))+ n <<- n + is.finite(d) # output to the global variable "n"
+ d[!is.finite(d)] <- 0
+ s <<- s + d # output to the global variable "s"
+ }, margin="by.variant", as.is="none")
+
+ # output
+ list(s=s, n=n)
+ }, # sum all variables "s" and "n" of different processes
+ .combine = function(x1,x2) { list(s = x1$s + x2$s, n = x1$n + x2$n) },
+ split = "by.variant")
> # finally, average!
> coeff <- coeff$s / coeff$n
> summary(coeff)
     Min. 1st Qu. Median Mean 3rd Qu. Max.
-1.004e-01 -3.662e-02 -1.981e-02 -2.002e-02 5.300e-07 4.181e-02
> # Since we created the cluster manually, we should stop it:
> stopCluster(cl)
```
## <span id="page-29-0"></span>4.6 Seamless R and C++ Integration

The Rcpp package provides R functions as well as a  $C_{++}$  library which facilitate the integration of R and  $C_{++}$ .

```
> library(Rcpp)
```
The user can dynamically define an inline  $C/C++$  function in R.

```
> cppFunction('double RefAlleleFreq(IntegerMatrix x)
+ {
+ int nrow = x.nrow(), ncol = x.ncol();
+ int cnt=0, zero_cnt=0, g;
+ for (int i = 0; i < nrow; i++)+ {
+ for (int j = 0; j < ncol; j^{++})
+ {
+ if ((g = x(i, j)) != NA_INTEGER)+ {
+ cnt ++;
+ if (g == 0) zero_cnt ++;+ }
```

```
+ }
+ }
+ return double(zero_cnt) / cnt;
+ }')
```
Now, "RefAlleleFreq" is a function in R.

```
> RefAlleleFreq
> afreq <- seqApply(genofile, "genotype", RefAlleleFreq,
+ as.is="double", margin="by.variant")
> summary(afreq)
> # close the GDS file
> seqClose(genofile)
```
## <span id="page-30-0"></span>5 The 1000 Genomes Project

The 1000 Genomes Project datasets consist of 39,706,715 variants and 1,092 study samples. The original VCF data files for the 1000 Genomes Project were downloaded from [http://ftp.1000genomes.](http://ftp.1000genomes.ebi.ac.uk/vol1/ftp/phase1/analysis_results/integrated_call_sets/) [ebi.ac.uk/vol1/ftp/phase1/analysis\\_results/integrated\\_call\\_sets/](http://ftp.1000genomes.ebi.ac.uk/vol1/ftp/phase1/analysis_results/integrated_call_sets/), and all compressed VCF files are ∼ 180G in total. The function "seqVCF2GDS" in the R package SeqArray was used to convert and merge all VCF files, and all ∼39M variants and annotations were extracted from the VCF files without losing any information. A single GDS file of ∼140G was created, and all data variables were stored in a compressed manner.

The detailed information are listed here:

```
> seqSummary("G1000-Release.gds")
```

```
Sequence Variant Format: v1.0
The number of samples: 1092
The number of variants: 39706715
The chromosomes:
     1 10 11 12 13 14 15 16 17 18
3007196 1882663 1894908 1828006 1373000 1258254 1130554 1210619 1046733 1088820
    19 2 20 21 22 3 4 5 6 7
816115 3307592 855166 518965 494328 2763454 2736765 2530217 2424425 2215231
     8 9 X <NA>
2183839 1652388 1487477 0
The number of alleles per site:
      2
39706715
Annotation, information variables:
   LDAF, 1, Float, MLE Allele Frequency Accounting for LD
   AVGPOST, 1, Float, Average posterior probability from MaCH/Thunder
   RSQ, 1, Float, Genotype imputation quality from MaCH/Thunder
```
ERATE, 1, Float, Per-marker Mutation rate from MaCH/Thunder THETA, 1, Float, Per-marker Transition rate from MaCH/Thunder CIEND, 2, Integer, Confidence interval around END for imprecise variants CIPOS, 2, Integer, Confidence interval around POS for imprecise variants END, 1, Integer, End position of the variant described in this record HOMLEN, ., Integer, Length of base pair identical micro-homology at event breakpoints HOMSEQ, ., String, Sequence of base pair identical micro-homology at event breakpoints SVLEN, 1, Integer, Difference in length between REF and ALT alleles SVTYPE, 1, String, Type of structural variant AC, ., Integer, Alternate Allele Count AN, 1, Integer, Total Allele Count AA, 1, String, Ancestral Allele, ftp://ftp.1000genomes.ebi.ac.uk/vol1/ftp/pilot\_data/te AF, 1, Float, Global Allele Frequency based on AC/AN AMR\_AF, 1, Float, Allele Frequency for samples from AMR based on AC/AN ASN\_AF, 1, Float, Allele Frequency for samples from ASN based on AC/AN AFR\_AF, 1, Float, Allele Frequency for samples from AFR based on AC/AN EUR\_AF, 1, Float, Allele Frequency for samples from EUR based on AC/AN VT, 1, String, indicates what type of variant the line represents SNPSOURCE, ., String, indicates if a snp was called when analysing the low coverage or Annotation, format variables: DS, 1, Float, Genotype dosage from MaCH/Thunder GL, ., Float, Genotype Likelihoods + [ ] |--+ description [ ] \* |--+ sample.id [ VStr8 1092 ZIP(26.02%) ] |--+ variant.id [ Int32 39706715 ZIP(34.58%) ] |--+ position [ Int32 39706715 ZIP(45.97%) ] |--+ chromosome [ VStr8 39706715 ZIP(0.10%) ] |--+ allele [ VStr8 39706715 ZIP(20.59%) ] |--+ genotype [ ] \* | |--+ data [ Bit2 2x1092x39706715 ZIP(5.61%) ] | |--+ extra.index [ Int32 3x0 ZIP ] \* | |--+ extra [ Int16 0 ZIP ]  $|--+$  phase  $[$  ] | |--+ data [ Bit1 1092x39706715 ZIP(0.11%) ] | |--+ extra.index [ Int32 3x0 ZIP ] \* | |--+ extra [ Bit1 0 ZIP ] |--+ annotation [ ] | |--+ id [ VStr8 39706715 ZIP(38.26%) ] | |--+ qual [ Float32 39706715 ZIP(3.44%) ] | |--+ filter [ Int32,factor 39706715 ZIP(0.10%) ] \*  $\vert \vert$   $\vert$  --+ info  $\vert \vert$ | | |--+ LDAF [ Float32 39706715 ZIP(47.36%) ] \* | | |--+ AVGPOST [ Float32 39706715 ZIP(28.40%) ] \*

```
| | |--+ RSQ [ Float32 39706715 ZIP(58.30%) ] *
     | | |--+ ERATE [ Float32 39706715 ZIP(13.38%) ] *
  | | |--+ THETA [ Float32 39706715 ZIP(20.83%) ] *
     | --+ CIENT [ Int32 2x39706715 ZIP(14.41%) ] *
     | | |--+ CIPOS [ Int32 2x39706715 ZIP(14.41%) ] *
| | |--+ END [ Int32 39706715 ZIP(26.38%) ] *
| | |--+ HOMLEN [ Int32 8856 ZIP(20.11%) ] *
     | | |--+ HOMSEQ [ VStr8 7050 ZIP(27.39%) ] *
| | |--+ SVLEN [ Int32 39706715 ZIP(26.38%) ] *
| | |--+ SVTYPE [ VStr8 39706715 ZIP(1.70%) ] *
| | |--+ AC [ Int32 39706715 ZIP(29.30%) ] *
    |--+ AN [ Int32 39706715 ZIP(0.10%) ] *
| | |--+ AA [ VStr8 39706715 ZIP(20.51%) ] *
| | |--+ AF [ Float32 39706715 ZIP(22.77%) ] *
| | |--+ AMR_AF [ Float32 39706715 ZIP(21.79%) ] *
| | |--+ ASN_AF [ Float32 39706715 ZIP(22.93%) ] *
| | |--+ AFR_AF [ Float32 39706715 ZIP(23.61%) ] *
| | |--+ EUR_AF [ Float32 39706715 ZIP(23.07%) ] *
| | |--+ VT [ VStr8 39706715 ZIP(1.31%) ] *
| | |--+ SNPSOURCE [ VStr8 38671749 ZIP(0.35%) ] *
| |--+ format [ ]
| | |--+ DS [ ] *
     | | | |--+ data [ Float32 1092x39706715 ZIP(2.88%) ]
| | |--+ GL [ ] *
| | | |--+ data [ Float32 1092x119120145 ZIP(27.61%) ]
```
## <span id="page-32-0"></span>6 Resources

- 1. CoreArray project: <http://corearray.sourceforge.net/>
- 2. [gdsfmt](https://github.com/zhengxwen/gdsfmt) R package: <https://github.com/zhengxwen/gdsfmt>
- 3. [SeqArray](http://bioconductor.org/packages/release/bioc/html/SeqArray.html) an R/Bioconductor package: [http://corearray.sourceforge.net/tutorials/](http://corearray.sourceforge.net/tutorials/SeqArray/) [SeqArray/](http://corearray.sourceforge.net/tutorials/SeqArray/)

## <span id="page-32-1"></span>7 Session Info

> toLatex(sessionInfo())

- R version 3.1.2 (2014-10-31), x86\_64-unknown-linux-gnu
- Locale: LC\_CTYPE=en\_US.UTF-8, LC\_NUMERIC=C, LC\_TIME=en\_US.UTF-8, LC\_COLLATE=C, LC\_MONETARY=en\_US.UTF-8, LC\_MESSAGES=en\_US.UTF-8, LC\_PAPER=en\_US.UTF-8, LC\_NAME=C, LC\_ADDRESS=C, LC\_TELEPHONE=C, LC\_MEASUREMENT=en\_US.UTF-8, LC\_IDENTIFICATION=C

- Base packages: base, datasets, grDevices, graphics, methods, parallel, stats, utils
- Other packages: SeqArray 1.6.1, gdsfmt 1.2.1
- Loaded via a namespace (and not attached): AnnotationDbi 1.28.1, BBmisc 1.8, BSgenome 1.34.1, BatchJobs 1.5, Biobase 2.26.0, BiocGenerics 0.12.1, BiocParallel 1.0.0, BiocStyle 1.4.1, Biostrings 2.34.1, DBI 0.3.1, GenomeInfoDb 1.2.4, GenomicAlignments 1.2.1, GenomicFeatures 1.18.3, GenomicRanges 1.18.4, IRanges 2.0.1, RCurl 1.95-4.5, RSQLite 1.0.0, Rsamtools 1.18.2, S4Vectors 0.4.0, VariantAnnotation 1.12.8, XML 3.98-1.1, XVector 0.6.0, base64enc 0.1-2, biomaRt 2.22.0, bitops 1.0-6, brew 1.0-6, checkmate 1.5.1, codetools 0.2-9, digest 0.6.8, fail 1.2, foreach 1.4.2, iterators 1.0.7, rtracklayer 1.26.2, sendmailR 1.2-1, stats4 3.1.2, stringr 0.6.2, tools 3.1.2, zlibbioc 1.12.0

## **References**

- 1 1000 Genomes Project Consortium, Abecasis, G. R., Auton, A., Brooks, L. D., DePristo, M. A., Durbin, R. M., Handsaker, R. E., Kang, H. M., Marth, G. T., and McVean, G. A. An integrated map of genetic variation from 1,092 human genomes. Nature 491, 7422 (Nov 2012), 56–65.
- 2 Schadt, E. E., Linderman, M. D., Sorenson, J., Lee, L., and Nolan, G. P. Computational solutions to large-scale data management and analysis. Nat Rev Genet 11, 9 (Sep 2010), 647–657.
- 3 Danecek, P., Auton, A., Abecasis, G., Albers, C. A., Banks, E., DePristo, M. A., Handsaker, R. E., Lunter, G., Marth, G. T., Sherry, S. T., McVean, G., Durbin, R., and 1000 Genomes Project Analysis Group. The variant call format and vcftools. Bioinformatics 27, 15 (Aug 2011), 2156–2158.
- 4 Zheng X, Levine D, Shen J, Gogarten SM, Laurie C, Weir BS. A High-performance Computing Toolset for Relatedness and Principal Component Analysis of SNP Data. Bioinformatics. 2012 Oct 11.
- 5 Yang J, Benyamin B, McEvoy BP, Gordon S, Henders AK, Nyholt DR, Madden PA, Heath AC, Martin NG, Montgomery GW, Goddard ME, Visscher PM. 2010. Common SNPs explain a large proportion of the heritability for human height. Nat Genet. 42(7):565-9. Epub 2010 Jun 20.